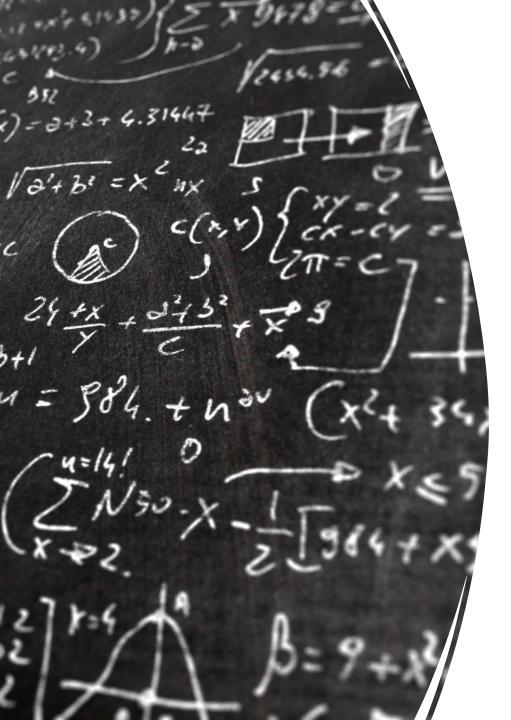

# CS 113 – Computer Science I

# Lecture 17 – Designing Classes II & Inheritance

Adam Poliak 03/21/2023

# Announcements

- HW06
  - Due tonight 03/21
  - No autograder
- Midsemester feedback
- Scheduling announcements:
  - No class: 04/06 (Thursday)
  - Remote class: 04/11 (Tuesday) Midterm 2 review
  - 04/13 Midterm 2

## Midterm

- Hard exam
- Overall class did well:
  - Median 77%
  - Mean 68%
- When grading we'll lower the maximum
  - Instead of being out of 75, the denominator will be lower

# Outline

- Review
- "this"
- Static methods
- Access modifiers
- Inheritance

### Using objects: some special methods

The constructor method is called when you do a `new`

accesors (aka getters) return the values of instance variables

mutators (aka setters) set the values of instance variables

**toString()** returns a string representation of an object

## Defining classes

By defining our own classes, we can create our own data types

A class definition contains

- the data contained by the new type (instance variables)

- the operations supported by the new type (instance methods)

# Example: Defining a class `BankAccount`

What data should it have?

- A name
- Amount of dollars

What operations should it support?

- deposit
- withdraw

`this` is a special keyword that refers to the object inside an instance method

Analogy:

# Visualizing programs with objects

```
class BankAccount {
                                                            public static void main(String[] args) {
 public String name = "";
                                                             BankAccount acc = new BankAccount("Kim", 0);
public double dollars = 0.0;
                                                             acc.depost(541);
public BankAccount() {
                                                             acc.withdraw(10);
 this.name = "";
 this.dollars = 0.;
public BankAccount(String clientName, double money) {
 this.name = clientName;
 this.dollars = money;
public void deposit(double money) {
  this.dollars = this.dollars + money
```

## Draw a stack diagram

# Draw a stack diagram

**Function Stack:** 

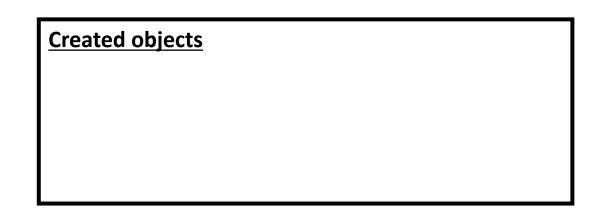

# Example: Deposting using a static method

- Make a new static function called "deposit" that takes in an account and the amount to deposit and adds the amount to the account
- Should this new method return void or a value?

# Exercise: Objects and Arrays

Arrays can store objects just like any other type (such as ints, Strings, etc.)

Write a program that asks the user for a number of accounts and their names and them stores the bank accounts in an array.

# Exercise: Draw a stack diagram for the previous program

## Access modifiers

Specify the access-level of instance variables/methods

#### public

• code outside of the class can access the variable/method

#### private

• code outside of the class cannot access the variable/method

#### protected

• Allow subclasses to accesses data in parent class

Default in java is public

### Access modifiers

Default in java is public

In this class, make instance data private

# Designing Classes

What properties does a bird have and what can it do?

• Size, color, feathers, fly

What properties does a lion have and what can it do?

• Size, color, hair, runs

What properties does a kangaroo have and what can it do?

• Size, color, arms, jumps

# Inheritance: feature for organizing classes into hierarchies

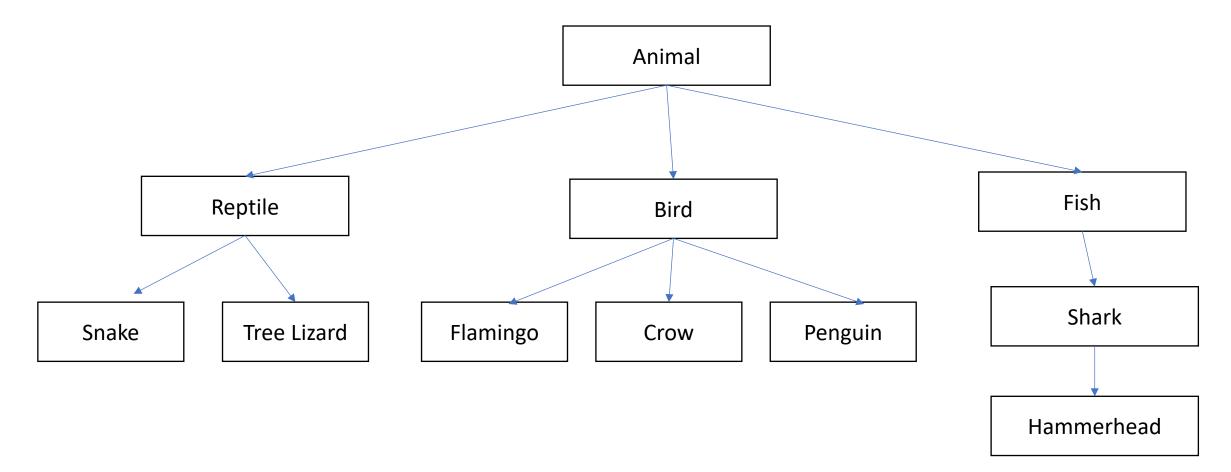

## Class inheritance

Classes can be arranged hierarchically where, a child class "inherits" from a parent class

# Inheritance: feature for organizing classes into hierarchies

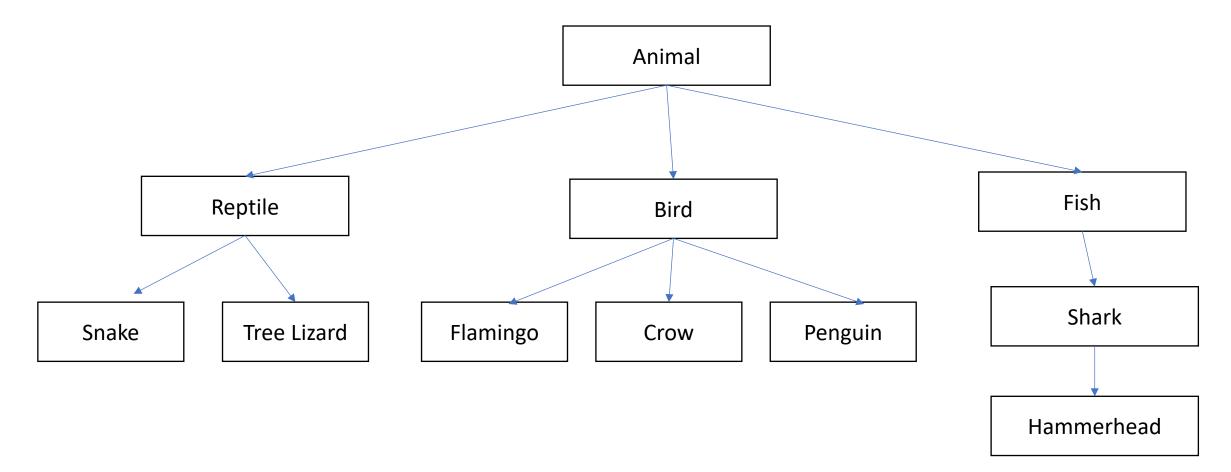

# Inheritance: subclasses refine behavior/state

Subclasses can override methods from parent class

### Exercise

1. Implement getter functions for instance variables inside Animal

2. In Zoo.java, call the getters and output the values to console

# Polymorphism

Program can treat all objects that extend a base class the same

Java automatically calls the specific methods for each subclass

# Polymorphism: Demo

public class Zoo {

public static void main(String[] args) {
 Animal animal1 = new Animal();
 animal1.locomote();

Animal animal2 = new Reptile(); animal2.locomote();

```
public class Animal {
   public Animal() {
   }
   public void locomote() {
     System.out.println("I am moving!");
}
```

public class Reptile extends Animal {
 public Reptile() {

```
public void locomote() {
   System.out.println("I am walking!");
```

# Exercise: What is the output of this program?

public class Zoo {

public static void main(String[] args) {
 Animal animal1 = new Animal();
 animal1.locomote();

```
Animal animal2 = new Fish();
animal2.locomote();
```

public class Animal {
 public Animal() {
 }
 public void locomote() {
 System.out.println("I am moving!");

public class Fish extends Animal {
 public Fish() {

public void locomote() {
 System.out.println("I am swimming!");

# Question: How would we implement Minion?

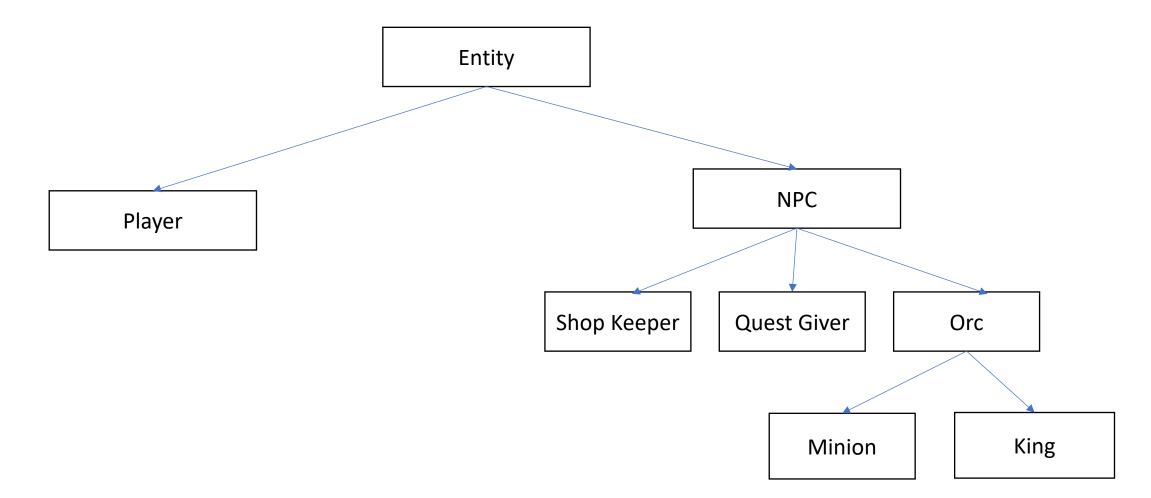

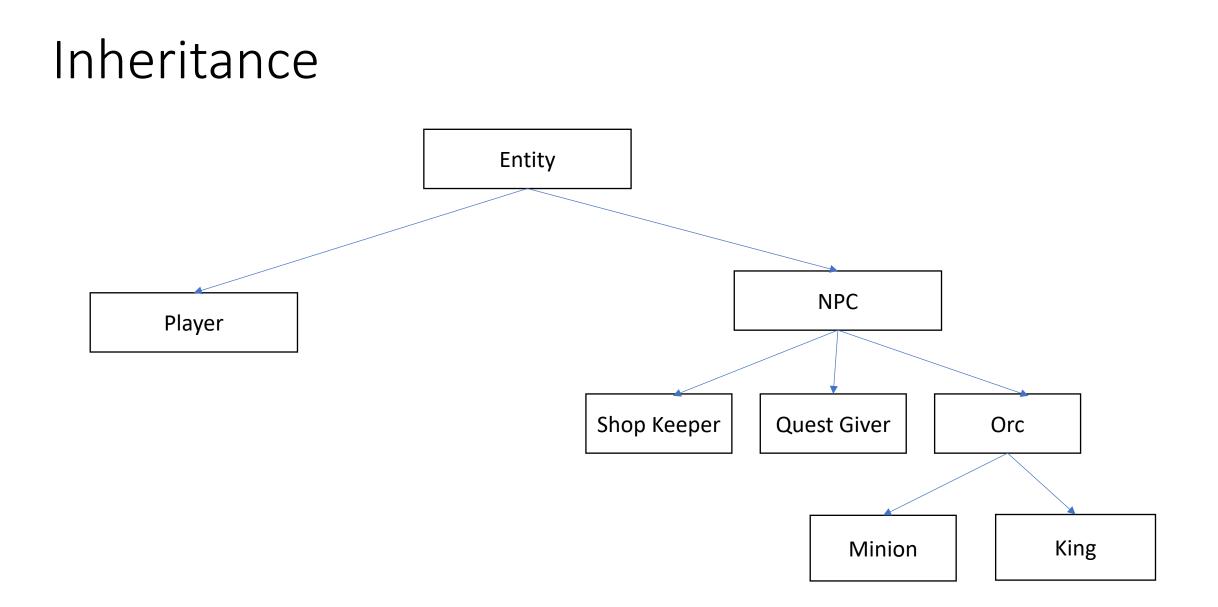

## Exercise: Implement a Bird animal